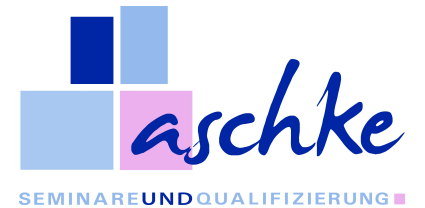

## **Aschke Seminare und Qualifizierung GmbH vertreten durch die Geschäftsführerin Olivia Aschke – Ruhrstraße 22 – 58452 Witten**

## **§1 Behördliche Genehmigung**

Die Aschke Seminare und Qualifizierung GmbH besitzt die befristete Zulassung nach der Akkreditierungs- und Zulassungsverordnung Arbeitsförderung – AZAV.

## **§2 Anmeldung**

Anmeldungen müssen schriftlich erfolgen. Die Anmeldung ist nur wirksam, wenn das entsprechende Formular der jeweiligen Ausschreibung genutzt wurde. Mit der Anmeldung bestätigen Sie die Kenntnisnahme und Anerkennung dieser AGB/Teilnahmebedingungen. Nach Eingang der Anmeldung erhalten Sie eine Anmeldebestätigung und spätestens 14 Tage vor Veranstaltungsbeginn die Rechnung. Mit Absendung der Anmeldebestätigung wird dem Antrag auf Abschluss des Fortbildungsvertrages zugestimmt.

## **§ 3 Zahlung**

Zahlungsziel für alle Rechnungen, ggf. auch Mahnungen sind 7 Kalendertage nach Rechnungslegung. Gemäß §286 Abs. 3 BGB geraten Sie und/oder der Zahlungsverpflichtete spätestens 24 Tage nach Zugang der Rechnung und deren Fälligkeit in Verzug, ohne dass es hierzu einer ausdrücklichen Mahnung bedarf. Ab Beginn des Verzugs sind Sie und/oder der Zahlungsverpflichtete zum Ersatz des durch den Verzug entstehenden Schadens sowie zur Zahlung von Verzugszinsen verpflichtet. Die Mahnkosten betragen derzeit 12,50 EUR, der Verzugszinssatz 5% der Rechnungssumme. Teilnehmer und Zahlungsverpflichteter haften für die Teilnahmegebühren und die Verzugsfolgen als Gesamtschuldner.

#### **§ 4 Ratenzahlung**

Auf Antrag ist eine Ratenzahlung der Lehrgangsgebühr möglich. Der Entscheid über die Genehmigung einer Ratenzahlung sowie deren Gestaltung (Anzahl der Raten) obliegt alleinig der Aschke Seminare und Qualifizierung GmbH. Die Raten werden jedoch maximal auf die Weiterbildungsdauer umgelegt. Kommt der Rechnungsempfänger und/oder Teilnehmer mit maximal zwei Raten in Zahlungsverzug, so wird die und die gesamte Teilnahmegebühr in einer Summe sofort fällig.

## **§ 5 Unterrichtsausschluss**

Kommt es zu einem Zahlungsverzug von mehr als 4 Wochen nach Fälligkeit, sowohl bei einer Ratenzahlungsvereinbarung, wie auch bei einer Einmalzahlung, kann die Aschke Seminare und Qualifizierung GmbH den/die betreffende/n Teilnehmer/in vorübergehend oder gänzlich vom Unterricht ausschließen.

#### **§ 6 Absage/Stornierung (von uns)**

Sollte ein/e Lehrgang, Weiterbildung, Seminar ausgebucht sein bzw. die Mindestteilnehmerzahl nicht erreicht sein, buchen wir Sie in den nächst möglichen Lehrgang etc. ein und informieren Sie selbstverständlich umgehend. Wird ein Lehrgang endgültig storniert, besteht ein Anspruch bereits geleisteter Zahlungen.

#### **§ 7 Rücktritt (von Ihnen)**

Sollten Sie trotz verbindlicher Anmeldung nicht teilnehmen können, setzen Sie sich bitte umgehend mit uns in Verbindung. Wir versuchen dann, den frei gewordenen Platz anderweitig zu besetzen. Sollten wir keinen Ersatzteilnehmer finden, findet eine Kostenerstattung, nach Maßgabe der nachfolgenden Regelungen, nicht statt. Sie können bis vier Wochen vor Veranstaltungsbeginn kostenfrei stornieren. Danach gilt: bei Tagesveranstaltungen belaufen sich die Stornokosten auf max. 50% der Lehrgangsgebühren; erfolgt die Abmeldung kurzfristiger als vier Wochen vor Veranstaltungsbeginn, stellen wir die gesamten Lehrgangsgebühren in Rechnung; dies gilt ebenso bei Nichterscheinen. Die Stornierung muss schriftlich erfolgen. Maßgeblich ist das Datum des Eingangs im Unternehmen. Die Benennung eines Ersatzteilnehmers ist jederzeit möglich, soweit dieser die Teilnahmevoraussetzungen erfüllt. Während einer laufenden Weiterbildungsmaßnahme ist ein Teilnehmertausch nicht möglich. Kann ein/e Teilnehmer/in nicht an der gebuchten Veranstaltung teilnehmen und möchte dies zu einem späteren Zeitpunkt nachholen bzw. die Teilnahme an sich verschieben, so sind wir bemüht ihm/ihr maximal zwei zeitlich nahe Ersatztermine anzubieten. Ein grundsätzliches Recht hierauf besteht allerdings nicht.

#### **§ 8 Kündigung**

Während einer laufenden Fort-/Weiterbildung kann mit einer Frist von 6 Monaten zum Monatsende schriftlich gekündigt werden. Die Fristwahrung erfolgt mit Eingang der Kündigung bei uns. Das Recht des Kursteilnehmers zur Kündigung aus wichtigem Grund bleibt unberührt.

Der Teilnehmer hat ein kostenloses und sofortiges Rücktrittsrecht bis 4 Wochen nach Vertragsschluss, maximal bis zum Lehrgangsbeginn. Der Teilnehmer kann bei Aufnahme einer Tätigkeit kostenlos und sofort die Teilnahme am Lehrgang kündigen. Der Teilnehmer kann sofort und kostenfrei vom Vertrag zurücktreten, wenn eine zugesagte Förderung ohne sein Verschulden ihm nicht gewährt wird.

#### **§ 9 Durchführungsabweichung**

Der Seminare und Qualifizierung GmbH bleibt es vorbehalten, aus wichtigem Grund Ersatzreferenten einzusetzen oder den Inhalt der Veranstaltung zu ändern.

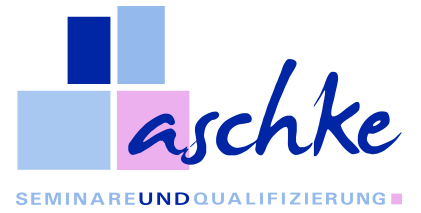

# **§ 10 Copyright**

Veranstaltungsunterlagen sind durch den Teilnehmer während der Schulung und zum Nachschlagen gedacht. Alle Rechte, auch die der Übersetzung bleiben dem Unternehmen bzw. dem Rechteinhaber vorbehalten. Ohne schriftliche Genehmigung des Unternehmens bzw. Rechteinhabers darf kein Teil der Veranstaltungsunterlagen in irgendeiner Form, auch nicht für Zwecke der Unterrichtsgestaltung, reproduziert, insbesondere unter Verwendung elektronischer Systeme verarbeitet, vervielfältigt oder zur öffentlichen Wiedergabe benutzt werden.

#### **§ 11 Sonstiges**

Die Kosten für An- und Abreise, Verpflegung sowie ggfs. anfallende Hotelkosten sind nicht im Preis enthalten.

Der Teilnehmer ist verpflichtet, die am Veranstaltungsort geltenden Sicherheitsbestimmungen sowie die Hausordnung zu beachten. Für Unfallschäden, die Beschädigung oder den Verlust von Sachen der Teilnehmer im Zusammenhang mit der Veranstaltung übernimmt das Unternehmen keine Haftung, es sei denn, der Schaden wurde von ihm oder seinen Mitarbeitern oder Erfüllungsgehilfen vorsätzlich oder grob fahrlässig verursacht.

## **§ 12 Pflichten des Teilnehmers**

- im Sinne eines ordnungsgemäßen Unterrichtsablaufes auf Pünktlichkeit zu achten,
- insbesondere bei länger dauernden Bildungsmaßnahmen an den Unterrichtseinheiten einschließlich aller Prüfungen regelmäßig teilzunehmen und mitzuarbeiten,
- fehlt ein/e Teilnehmer/in während eines Lehrgangs/Seminars mehr als 35% vom Gesamtumfang der Veranstaltung, hierbei ist es unerheblich aus welchen Gründen und zu welchem Zeitpunkt, so obliegt es der Aschke Seminare und Qualifizierung GmbH den/die Teilnehmer/in von der weiteren Teilnahme am Unterricht auszuschließen. Eine Kostenerstattung findet sodann nicht statt,
- den Anweisungen der Verantwortlichen der Aschke Seminare und Qualifizierung GmbH bzw. deren Beauftragten Folge zu leisten,
- Störungen des Unterrichts zu unterlassen; dies gilt insbesondere für die Nutzung von Mobiltelefonen während des Unterrichts,
- die Räumlichkeiten und Einrichtungsgegenstände pfleglich zu behandeln; dies gilt auch für extern angemietete Räume sowie die jeweilig zugehörenden Außenbereiche,
- Rauchverbote außer in den dafür gesondert vorgesehenen Bereichen zu beachten.

Die Aschke Seminare und Qualifizierung GmbH behält sich vor, Teilnehmer, die nachhaltig vorsätzlich oder grob fahrlässig gegen die o. g. Pflichten verstoßen, von einer weiteren Teilnahme, unter Ausschluss von Kostenerstattungen, auszuschließen.

## **§ 13 Prüfungen / Zeugnisse / Teilnahmebestätigungen**

Im Fall externer Prüfungen (bspw. IHK) gelten die Bedingungen der prüfenden Einrichtung. Für die Anmeldung zu externen Prüfungen und die Entrichtung der von dieser Stelle erhobenen Prüfungsgebühren ist der Teilnehmer verantwortlich, ausgenommen sind hierbei die Teilnehmer der Bundesagentur für Arbeit/Jobcenter. Ein Sammelverfahren über die Aschke Seminare und Qualifizierung GmbH kann vereinbart werden. Zeugnisse, Teilnahmebescheinigungen oder Zertifikate werden grundsätzlich nur nach vollständiger Bezahlung dem Teilnehmer ausgehändigt.

#### **§ 14 Gerichtsstand**

Gerichtsstand für alle aus dem Vertragsverhältnis entspringenden Rechtsstreitigkeiten sowie für Mahnverfahren ist der Sitz unseres Unternehmens.

#### **§ 15 Salvatorische Klausel**

Sollten einzelne Bestimmungen dieser AGBs/Teilnahmebedingungen unwirksam oder undurchführbar sein oder nach Vertragsschluss unwirksam oder undurchführbar werden, bleibt davon die Wirksamkeit der restlichen AGB/Teilnahmebedingungen im Übrigen unberührt. An die Stelle der unwirksamen oder undurchführbaren Bestimmung soll diejenige wirksame und durchführbare Regelung treten, deren Wirkungen der wirtschaftlichen Zielsetzung am nächsten kommen, die die Vertragsparteien mit der unwirksamen bzw. undurchführbaren Bestimmung verfolgt haben. Die vorstehenden Bestimmungen gelten entsprechend für den Fall, dass sich die AGB/Teilnahmebedingungen als lückenhaft erweisen.

Stand, 23.03.2016